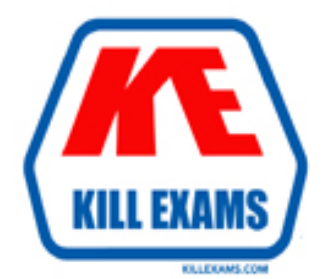

## **QUESTIONS & ANSWERS** Kill your exam at first Attempt

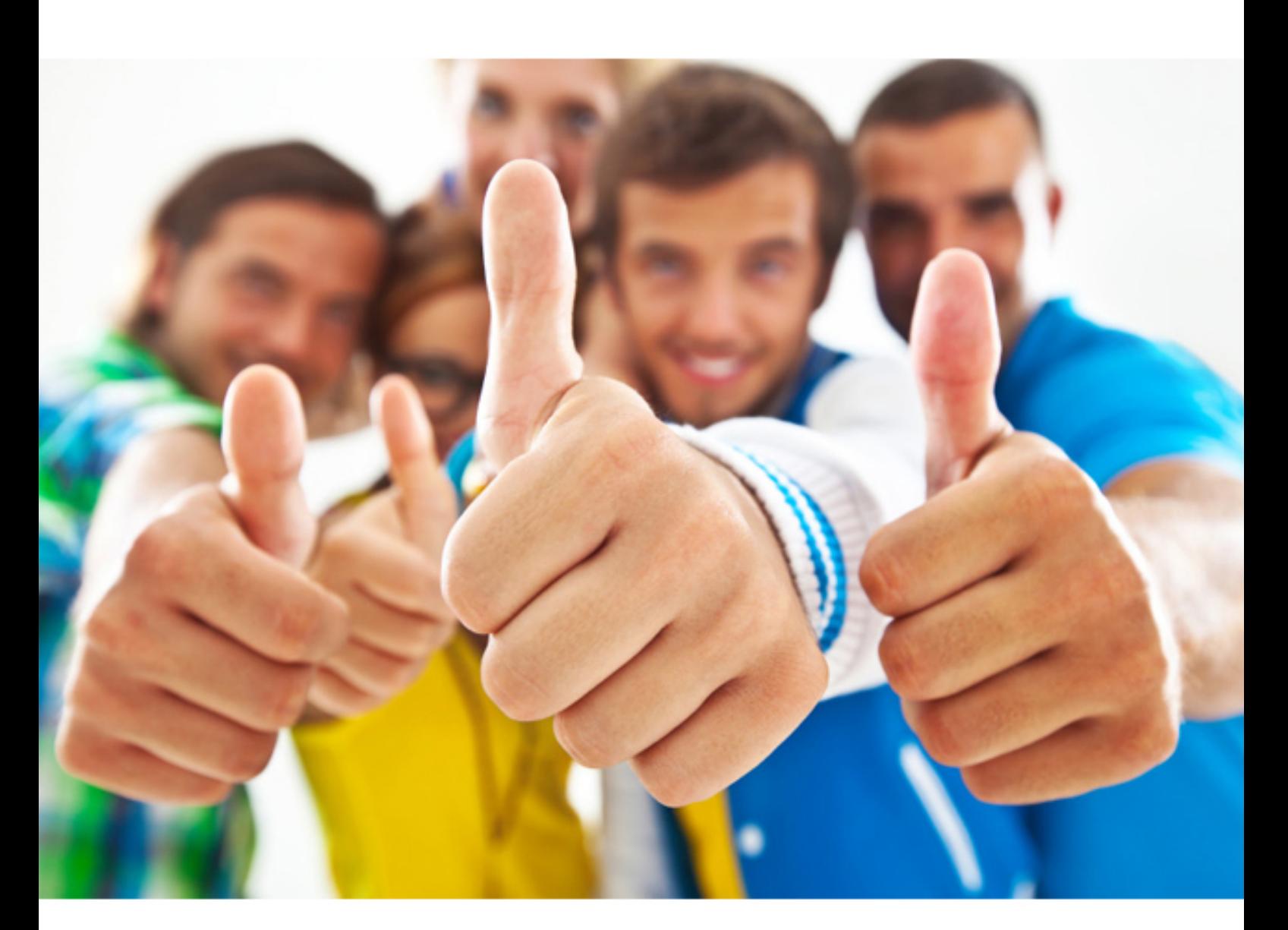

**1Z0-968 Oracle**

Oracle Time and Labor Cloud 2017 Implementation Essentials

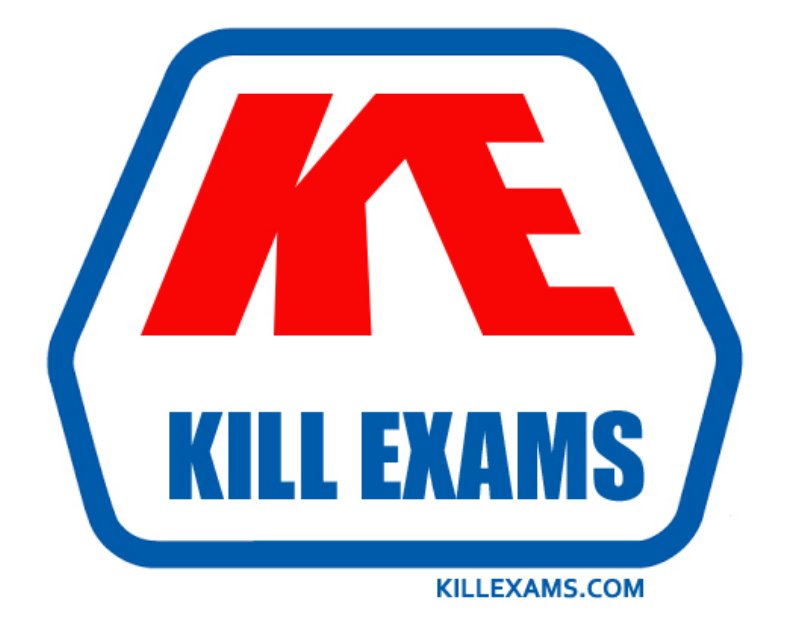

# **DEMO** Find some pages taken from full version

 Killexams 1Z0-968 questions and answers are collected from Oracle certified professionals who recently took and pass their exam. Our 1Z0-968 Exam PDF contain Organized dumps of questions and answers with references and explanations (where applicable). Our target to assemble the guide is not only to pass the exam at first attempt, but really improving your knowledge about the exam topics you are dealing with.

Following pages are for demo purpose only. Demo pages are randomly taken from full version. Full version can be different from the demo version. You can request the updated Demo by contacting support@killexams.com.

For Details about Full version Click https://killexams.com/pass4sure/exam-detail/1Z0-968

#### **QUESTION:** 64

Your customer requires three people to approve time cards before they are regarded as approved and can be transferred to payroll. What is the first step to accomplish this?

A. Define an HCM group containing the appropriate people and specify this group in the worker's Time Processing Profile.

B. Use the Manage Approval Groups for Time and Labor task in Setup and Maintenance.

C. This can't be done as Time and Labor supports one approver only.

D. This can't be done as Time and Labor supports multiple approves for Project Time Cards only.

E. Use the Manage Approval Groups for Human Capital Management task in Setup and Maintenance.

#### **Answer:** E

#### **QUESTION:** 65

When should you execute the Time and Labor - Generate Data Dictionary Time Attributes process if you are implementing only Oracle project costing?

A. Always before accessing the Manage Time Entry Layout Components setup task

B. When new projects and tasks are created for use in Time and Labor

C. When implementing Time and Labor for the first time

D. Every day

E. Never not required to run the Generate Data Dictionary Time Attributes process when implementing Oracle Project Costing

#### **Answer:** E

#### **QUESTION:** 66

When selecting delivered formula to use in defining a new template. If two delivered

formula accomplish the same results, when must the formula with \_ AP be selected?

A. When the formula, template, and rule must access the time card data in an advanced sort order to complete correctly.

B. When the rule created with the formula/template must access data outside the current time card data.

C. When the formula, template, and rule must process first in the rule set. Formula identified with AP enables additional processing order logic from within the Time and Labor rule processing engine.

D. Selecting the formula defined with \_AP is not required.

#### **Answer:** C

#### **QUESTION:** 67

Your customer wants to customize time card layouts for managers and workers, so that a manager's layout displays and allows the override of default pay rates, but worker's layout displays it as read-only. Which statement is correct about customizing the time card layout sets?

A. Manager layout doesn't inherit any worker layout edits.

B. The worker layout automatically inherits any manager layout edits.

C. Edit the manager layout first so that the worker layout inherits the edits, which you can then revise as required.

D. Edit the worker layout first so that the manager layout inherits the edits, which you can then revise as required.

#### **Answer:** B

#### **QUESTION:** 68

You are managing your team schedule and you cannot see one of your worker's schedule. This worker has a work schedule typed as duration. What is causing this?

A. Shift limits have not been set for the shifts that composed the worker's work schedule.

B. Duration work schedules are not supported in the Planned and Published Schedules.

C. The worker's work schedule is assigned to his primary assignment.

D. Shift short name has not been set for the shifts that composed the worker's work

schedule.

#### **Answer:** A

#### **QUESTION:** 69

You need to create an HCM group of workers that have the same value stored in their People Group field. How should

A. This cannot be done.

B. Select a People Group from the list of Additional Employment Attributes In the Group Eligibility section.

C. Select a specific People Group Segment In the Group Eligibility section on the page.

D. Select a delivered value set in the Group Eligibility section.

E. Define a customer-defined value set and select from the Include Group section on the page.

#### **Answer:** A

#### **QUESTION:** 70

What is the process for correcting errors in recent time cards that have been approved, transferred to Oracle Cloud Payroll, and paid?

A. The worker should correct and submit the time card which will be transferred to Oracle Cloud Payroll immediately.

B. The worker should inform the manager of the error and the manager will inform Payroll, who will correct the error directly in Oracle Cloud Payroll.

C. The worker should correct and submit the time card which, after approval, will be transferred to Oracle Cloud Payroll the next time the Load Time Card batches process is run.

D. The worker should inform Payroll, who will correct the error directly in Oracle Cloud Payroll.

E. The worker should correct and submit the time card which, after approval, will be transferred to Oracle Cloud Payroll immediately.

**Answer:** C

#### **QUESTION:** 71

How should you remove email notifications from the Time card Workflow it it has been set up for auto approvals?

A. Go into BPM, edit both the TimecardApproval task and the TimecardApprovalFYI task, and remove the notification sent to Assignee when task is completed and/or in Error.

B. This is not possible.

C. Go into BPM, and select the "no email notifications" check box on the TimecrardApproval task.

D. Go into BPM, remove each individual from the approval email notification list.

**Answer:** C

For More exams visit https://killexams.com

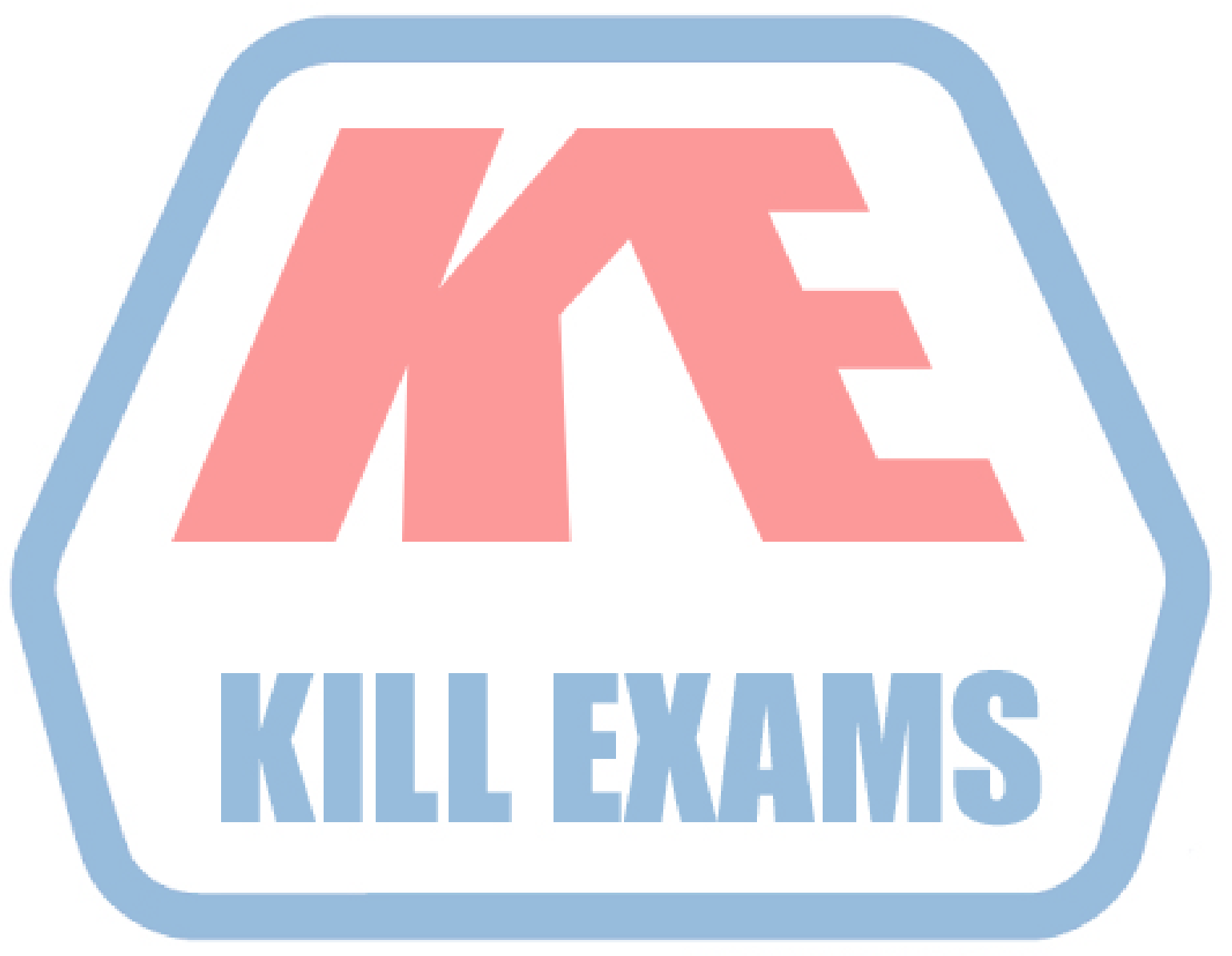

### **KILLEXAMS.COM**

*Kill your exam at First Attempt....Guaranteed!*